# **Editing a Smart Group**

AVAILABLE WITH BUSINESS SUBSCRIPTION

# Request: POST /group/smart/{group\_id}

## Permissions to Run the Request

Account Owner, Account Administrators, Department Administrators, or custom roles.

### **Request Headers**

| Header                       | Description                                                                                                    |  |  |
|------------------------------|----------------------------------------------------------------------------------------------------|--|--|
| Authorization (require d)    | Access token. You can obtain a token by making a request.                                                                                                    |  |  |
| Parameter                    | Description                                                                                                    |  |  |
| group_id (required)          | The ID of a group you want to edit.                                                                                                    |  |  |
| name (optional)              | The name of a group you want to edit.                                                                                                    |  |  |
| attributeType (require<br>d) | Can have the following values:<br>• 1— department<br>• 2 — group<br>• 3 — user profile field                                                                                                    |  |  |
| attributeld (optional)       | The user field ID. Should be filled out only if attributeType is 3.                                                                                                    |  |  |
| operator (required)          | <ul> <li>For departments:</li> <li>1 — a single department without any daughter departments</li> <li>2 — a department and all its daughter departments</li> <li>For groups and user fields:</li> <li>always 1</li> </ul>                                                                                                    |  |  |
| value (required)             | <ul> <li>For departments:</li> <li>the department ID</li> <li>For groups:</li> <li>the group ID</li> <li>For user profile fields:</li> <li>the user profile field value (for example, the value for the Last Name field is Smith)</li> <li>Note: for the Country field, use the country ID, not its name. The country ID can be obtained with the Getting User Profile Fields method.</li> </ul> |  |  |

You can add multiple groups of conditions that should be satisfied to add a user to a smart group. All groups of conditions should be met at the same time.

Inside these groups of conditions, add rules. Any of the rules can be completed so that a user was added to the smart group.

Read more about smart groups, their rules and conditions in the Creating Smart Groups article.

#### **Response Codes**

Code Text

| 200 | ОК                | The smart group has been successfully edited.                |
|-----|-------------------|--------------------------------------------------------------|
| 400 | Bad Request       | Some of the sent parameters are incorrect.                   |
| 401 | Unauthorized      | An authorization error.                                      |
| 403 | Permission denied | The user doesn't have enough permissions to add smart groups |

#### Sample Request

```
POST /group/smart/b1496214-acab-11e9-8db0-120a62f268a9/ https/1.1
Host: api-learn.ispringlearn.com
Authorization: p-1sJDjmULL5DdpXPJTcbm4jVIaWVHvNmrjAxATRbNE
Content-Type:application/xml
<?xml version="1.0" encoding="UTF-8"?>
<request>
    <name>New Group</name>
    <rules>
        <and>
            <or>
                <rule>
                    <attributeType>1</attributeType>
                    <attributeId></attributeId>
                    <operator>1</operator>
                    <value>6f774f46-de00-lle9-bbl1-0a580af40984</value>
                </rule>
            </or>
            <or>
                 <rule>
                    <attributeType>2</attributeType>
                    <attributeId></attributeId>
                    <operator>1</operator>
                    <value>eb53de1e-dea4-11e9-8de4-0a580af40738</value>
                </rule>
            </or>
            <or>
                <rule>
                     <attributeType>3</attributeType>
                     <attributeId>JOB_TITLE</attributeId>
                     <operator>1</operator>
                     <value>Sales Manager</value>
                </rule>
            </or>
        </and>
    </rules>
</request>
```

#### Sample Response

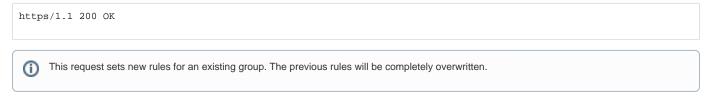